### ภาคขับอุปกรณ์ของวินโดวส์

ภาคขับอุปกรณ์คือ (Dror,1994) ส่วนของโปรแกรมที่ทำงานในระดับล่างสุดที่คอยควบ คุมฮาร์ดแวร์ โดยมีหน้าที่แปลงความด้องการของโปรแกรมประยุกต์ในการขอใช้อุปกรณ์ฮาร์ดแวร์ เช่น"ต้องการ วาดเส้นลงบนจอภาพ" ให้ไปเป็นชุดคำสั่งที่เหมาะสมกับฮาร์ดแวร์ที่เชื่อมต่ออยู่ โดย ลักษณะนี้ ภาคขับอุปกรณ์จะทำหน้าที่กันโปรแกรมประยุกต์ (หรือแม้แต่ระบบปฏิบัติการเอง) ออก ไปจากรายละเอียดของฮาร์ดแวร์ที่ติดต่อด้วย ทำให้การออกแบบโปรแกรมประยุกต์ไม่ผูกติดกับ ฮาร์ดแวร์ (Device independent) และสามารถเพิ่มเติมฮาร์ดแวร์ระบบอื่นๆ ได้ง่าย

โดยเหตุที่ภาคขับอุปกรณ์มักทำงานในระดับล่างสุดเสมอ (เช่น ติดต่อกับหน่วยความจำ โดยตรง หรือมีการใช้อินเตอร์รัพท์) จึงเป็นที่ขอมรับกันว่า มันเป็นส่วนขยายของระบบปฏิบัติการ และมักจะถูกจัดให้ทำงานในระดับเอกสิทธิ์สูงสุด เพื่อให้ภาคขับอุปกรณ์สามารถทำงานได้อย่างมี ประสิทธิภาพ

ในวินโดวส์ 3.1 จะมีภาคขับอุปกรณ์อยู่ 2 ชนิด คือ ภาคขับอุปกรณ์ธรรมดา (Ordinary Device Driver) กับ ภาคขับอุปกรณ์เสมือน (Virtual Device Driver หรือ VxD) ทั้ง 2 ชนิดนี้แตก ต่างกันอย่างสิ้นเชิง ดังจะได้กล่าวต่อไปนี้

### ภาคขับอุปกรณ์ธรรมดา

เนื่องจากในระบบวินโดวส์ 3.1 วงแหวนป้องกันจะถูกใช้งานเพียง 2 วง (จากทั้งหมด 4 วง ที่ หน่วยประมวลผลกลางมีให้ไช้) โปรแกรมประยุกต์ DLL หรือแม้แต่บางส่วนของวินโดวส์ เอง ทำงานอยู่ที่วงนอกซึ่งมีระคับเอกสิทธิ์ต่ำสุด เฉพาะส่วนแกนกลางที่สำคัญเท่านั้นที่ถูกจัดไว้วง ใน (หมายเลขศูนย์) ซึ่งมีระดับเอกสิทธิ์สงสด

### บทที่ 4

ภาคขับอุปกรณ์แบบธรรมดานี้ก็ทำงานในวงนอกสุดเช่นเดียวกับโปรแกรมประยุกต์ซึ่ง นั่นหมายถึงโปรแกรมประยุกต์เองสามารถออกแบบให้ทำงานติดต่อกับอุปกรณ์ฮาร์ดแวร์ได้เช่น เดียวกับภาคขับอุปกรณ์

ภาคขับอุปกรณ์ชนิดนี้มักจะถูกออกแบบมาให้อยู่ในรูป DLL ทั้งนี้เพื่อให้สามารถให้ บริการแก่โปรแกรมประยุกต์อื่น (รวมทั้งวินโดวส์เองด้วย) ได้หลายๆชุด ยิ่งไปกว่านั้นการใช้ DLL เป็นภาคขับอุปกรณ์ แทนที่จะติดต่อกับฮาร์ดแวร์โดยตรงจากภายในโปรแกรมประยุกต์ยังทำให้ โปรแกรมประยุกต์ไม่ผูกติดกับฮาร์ดแวร์อีกด้วย

ในการติดต่อกับฮาร์ดแวร์นั้นภาคขับอุปกรณ์อาจมีการติดต่อกับหน่วยความจำ  $UO$ พอร์ด หรือแม้แต่ใช้อินเตอร์รัพท์จากภายนอก ภาคขับอุปกรณ์ที่มีการใช้งานอินเตอร์รัพท์จะด้อง ออกแบบเป็นพิเศษ เพื่อรองรับการประมวลผลในสภาวะเช่นนี้ เช่น อาจต้องกำหนดให้อยู่ในหน่วย ความจำคงที่ (Fixed memory) หรืออาจค้องออกแบบให้ถูก เรียกใช้ซ้ำได้ (Reentrance) ประการสุด ท้ายห้ามเรียกใช้ API ของวินโควส์เนื่องจาก API ส่วนใหญ่ไม่สามารถเรียกใช้ซ้ำได้

ในวินโดวส์ 3.1 ภาคขับอุปกรณ์ธรรมดา สามารถแบ่งออกเป็น 2 กลุ่ม คือ

1. ภาคขับอุปกรณ์มาตรฐาน (Standard Device Driver) ในวินโดวส์มีการสร้างภาคขับ อุปกรณ์สำหรับอุปกรณ์พื้นฐานของระบบเช่น จอภาพและการ์ดแสดงผล แป้นพิมพ์ เมาส์ พอร์ด สื่อสาร และอื่นๆ ภาคขับอุปกรณ์เหล่านี้จัดอยู่ในกลุ่มภาคขับอุปกรณ์มาตรฐาน ซึ่งให้มากับ วินโดวส์อย่แล้ว

2. ภาคขับอุปกรณ์แบบติดตั้งได้ (Installable Device Driver) วินโดวส์ 3.1 ได้เพิ่มการ รองรับภาคขับอุปกรณ์ชนิดใหม่ที่เรียกว่า เป็นภาคขับอุปกรณ์แบบติดตั้งใด้ เพื่อรองรับอุปกรณ์ชนิด อื่นๆ ที่ไม่ใช่อุปกรณ์มาตรฐาน (แป้นพิมพ์ เมาส์ หรืออื่นๆ ที่กล่าวมา) ถ้ามีการเพิ่มฮาร์ดแวร์ชนิด ใหม่เข้าไปในระบบ วินโดวส์กำหนดให้เราด้องติดตั้ง DLL เข้าไปเพื่อทำหน้าที่เป็นภาคขับอุปกรณ์ สำหรับฮาร์ดแวร์นั้น ในความเป็นจริงภาคขับอุปกรณ์สามารถเขียนขึ้น ให้อยู่ในรูปแบบใดก็ได้ ไม่ จำเป็นต้องเป็น DLL แต่วินโดวส์เห็นความจำเป็นในการมีมาตรฐาน เพื่อติดตั้งเพิ่มเติมภาคขับ อุปกรณ์ใหม่ๆ จึงมีการกำหนดวิธีการ (Protocol) ติดต่อระหว่างวินโดวส์ ภาคขับอุปกรณ์ที่ติดตั้ง เข้าไป และโปรแกรมประยุกต์ที่ทำการขอใช้บริการของภาคขับอุปกรณ์นั้นๆ

## ภาคขับอุปกรณ์เสมือน

โดยเหตุที่ในภาวะเสริม วินโดวส์จะทำการสร้างเครื่องจักรเสมือนให้กับโปรแกรม ประยุกต์แต่ละชนิด (ทั้งโปรแกรมประยุกต์แบบวินโดวส์ และโปรแกรมประยุกต์แบบดอส) ปัญหา ที่อาจเกิดขึ้นได้ คือมีการแข่งกันใช้ฮาร์ดแวร์ตัวเดียวกันจากเครื่องจักรเสมือนหลายๆ ตัว

วินโดวส์แก้ปัญหานี้โดยการสร้างภาคขับอุปกรณ์เสมือนเพื่อจำลองฮาร์ดแวร์ให้กับ เครื่องจักรเสมือนแต่ละตัว โดยอาศัยการดักจับการติดต่อกับอุปกรณ์ภายนอกของโปรแกรม ประยุกต์ การทำเช่นนี้จะทำให้เสมือนกับโปรแกรมประยุกต์ทุกๆโปรแกรมมีฮาร์ดแวร์ของตนเอง แต่ในความเป็นจริงแล้วภาคขับอุปกรณ์ของแต่ละเครื่องจักรเสมือนจะทำการติดต่อกับภาคขับ อุปกรณ์เสมือน แล้วในอีกด้านหนึ่งภาคขับอุปกรณ์เสมือนจะติดต่อกับฮาร์ดแวร์จริงอีกทอดหนึ่ง

ภาคขับอุปกรณ์เสมือนจะถูกสร้างเป็นโปรแกรม 32 บิต แบบแฟลตโมเดล ทำงานที่ ระดับเอกสิทธิ์สูงสุด และสามารถทำหน้าที่อย่างอื่นได้อีกมากมาย นอกจากการจำลองฮาร์ดแวร์

จากความจริงที่ว่าภาคขับอุปกรณ์ของวินโดวส์ทำงานที่ระดับเอกสิทธิ์ต่ำ ดังนั้นการติด ต่อกับอุปกรณ์ภายนอกจึงไม่สามารถทำได้โดยตรง จะมีขั้นตอนที่แอบแฝงมากมาย โดยเฉพาะการ อินเตอร์รัพท์ ในการใช้งานบางอย่างอาจพบว่า ผู้ออกแบบจะต้องหันมาใช้ภาคขับอุปกรณ์ที่ สามารถทำงานในระดับเดียวกับภาคขับอุปกรณ์เสมือน ทั้งนี้เพื่อเพิ่มประสิทธิภาพของระบบ นั่น คือ ต้องออกแบบภาคขับอุปกรณ์ที่ทำงานในระดับเอกสิทธิ์ 0 นั่นเอง

#### การออกแบบภาคขับอุปกรณ์

ในการออกแบบและจัดสร้าง ภาคขับอุปกรณ์สำหรับฮาร์ดแวร์ใหม่ๆนั้นควรจะใช้ชุด พัฒนาภาคขับอุปกรณ์ของ บริษัทไมโครซอฟต์ (Microsoft Device Driver Development Kit : DDK) ซึ่งภายในประกอบด้วยเครื่องมือ สำหรับ พัฒนาพิเศษ เช่น MASM และ LINK สำหรับ สร้างโปรแกรมแบบ 32 บิด แฟลตโมเดล, เครื่องมือช่วยในการตรวจสอบหาความผิดพลาด (Debug) ต่างๆ, เครื่องมือสำหรับสร้างภาคขับอุปกรณ์สำหรับเครื่องพิมพ์พร้อมทั้งชุดทดสอบการ ทำงาน สิ่งที่มีค่ามากสำหรับนักพัฒนาภาคขับอุปกรณ์ก็คือ ตัวอย่างของภาคขับอุปกรณ์มากมายที่ ให้มากับ DDK (พร้อมทั้งค้นฉบับโปรแกรม)

ตัวอย่างเหล่านี้เป็นแนวทางที่คีในการศึกษาการออกแบบ พัฒนาและปรับปรุงภาคขับ อุปกรณ์ต่างๆ ยิ่งไปกว่านั้นยังเป็นตัวอย่างที่ดีที่แนะนำวิธีการที่ควรสร้าง (และไม่ควรสร้าง) ภาค ขับอุปกรณ์ในลักษณะต่างๆ

แต่การใช้ตัวอย่างเหล่านี้ในการศึกษาก็มีข้อต้องระวังอย่างหนึ่งกือ ภาคขับอปกรณ์ หลายตัวในชุด DDK มีการออกแบบที่ก่อนข้างล้าสมัย และใช้เทคนิคที่ยากจะเข้าใจหลายอย่าง (เพราะถูกเขียนขึ้นหลายปีก่อน และมีการเพิ่มเติม เทคนิคพิสดารต่างๆ เข้าไปมากมาย) ดังนั้น หาก นักพัฒนาด้องการภาคขับอุปกรณ์ที่มีการออกแบบที่ดีก็ให้ระวังในจุดนี้ไว้ด้วย

ในการวิจัยครั้งนี้ผู้วิจัยไม่ได้ออกแบบภาคขับอุปกรณ์โดยใช้ชุดพัฒนา DDK แต่เลือกที่ จะออกแบบขึ้นมาเองโดยเฉพาะ ทั้งนี้เนื่องจากชุดพัฒนา DDK มีราคาแพงมาก อีกทั้งยังพบว่า สำหรับงานวิจัยนี้ยังไม่จำเป็นมากนัก แต่อย่างไรก็ตามภาคขับอุปกรณ์ที่ได้จากงานวิจัยนี้ก็ใช้มาตร ฐานการออกแบบเดียวกันกับภาคขับอุปกรณ์ใน DDK ซึ่งมีรายละเอียดดังนี้

## การออกแบบภาคขับอุปกรณ์แบบดิดตั้งได้

เรามักกำหนดภาคขับอุปกรณ์แบบนี้ให้เป็น DLL ชนิดหนึ่ง, ให้ทำหน้าที่ควบคุม ฮาร์ดแวร์ที่ด้องการ โดยที่วินโดวส์กำหนดไว้ว่า ต้องมีฟังค์ชันส่งออกไว้เรียกกลับ (Export Callback Function) ที่ตั้งชื่อว่า "DriverProc" ซึ่งจะทำหน้าที่คอยรับข้อความจากวินโดวส์ หรือ โปรแกรมประยุกต์ที่จะใช้ภาคขับอุปกรณ์นี้, ทำนองเดียวกับที่วินโควส์โพรซีเยอร์ได้รับข้อความ นั่นเอง ตามรูปแบบ ดังต่อไปนี้

LRESULT CALLBACK DriverProc (dwDrvID, hDrv, msg, lParam1, lParam2);

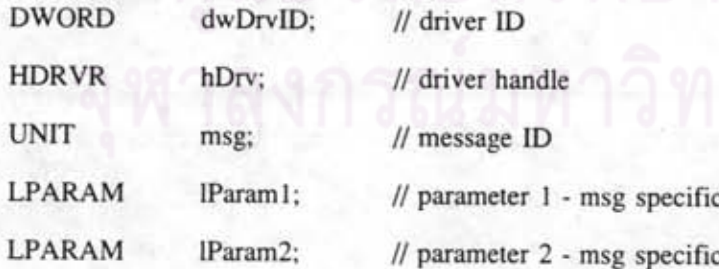

Returns:

Message - specific value, but generally TRUE (or non-zero messagespecific value) if successful and FALSE if failed

ภาคขับอุปกรณ์จะต้องผ่านข้อความที่ไม่ใช้ไปให้ API ที่ชื่อ DefDriverProc เพื่อให้ทำ การประมวลผลต่อ , ทำนองเดียวกับที่วินโดวส์โพรซีเยอร์ต้องเรียก DefWindowProc รูปแบบการ ใช้งานเป็นตังนี้

LRESULT WINAPI DefDriverProc(dwDrvID, hDrv, msg, lParam1, lParam2);

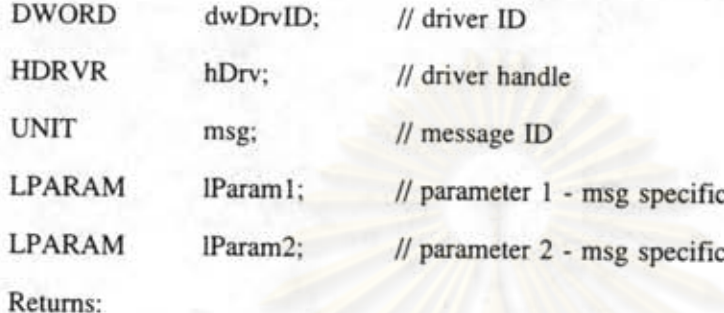

Message specific value, but generally returns TRUE.

สำหรับการติดต่อกับภาคขับอุปกรณ์นั้น วินโดวส์เตรียมไว้ให้ทั้งในรูปของ API และ ข้อความดังนี้

#### API สำหรับติดต่อสื่อสารกับภาคขับอุปกรณ์

ก่อนที่โปรแกรมประยุกต์จะสามารถใช้งานภาคขับอุปกรณ์ได้นั้น จะต้องทำการเปิด ภาคขับอุปกรณ์ก่อนโดยใช้ API ชื่อ OpenDriver รูปแบบการใช้งานเป็นดังนี้

HDRVR WINAPI OpenDriver (szDriverName, szSectionName, lParam2);

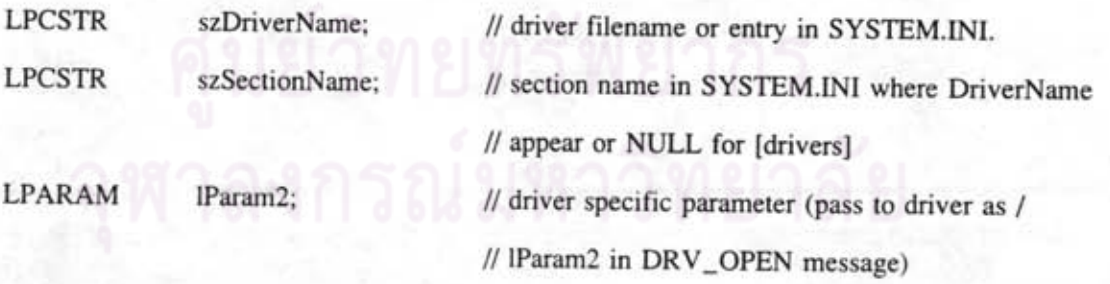

Returns:

If successfull, hDrv otherwise FALSE.

OpenDriver จะทำการเปิดอินสแตนท์ (Instance) ใหม่ของภาคขับอุปกรณ์ที่กำหนด โดยดูจากชื่อไฟล์ของภาคขับอุปกรณ์ หรือชื่อเอนทรีและเช็คชัน (Entry and Section) ในไฟล์ **SYSTEM.INI** 

เมื่อเริ่มเปิดภาคขับอุปกรณ์ในครั้งแรก วินโดวส์จะโหลดภาคขับอุปกรณ์ลงสู่หน่วย ความจำ แล้วส่งข้อความ DRV\_LOAD, DRV\_ENABLE และ DRV\_OPEN (เรียงตามลำคับ) ไป ให้กับ ภาคขับอุปกรณ์นั้น จากนั้นจะให้ "คำการใช้" (USE\_COUNT) ของภาคขับอุปกรณ์เป็น "1" ในการเปิดครั้งต่อไปของภาคขับอุปกรณ์ตัวนี้ วินโดวส์จะเพิ่มค่าการใช้ขึ้นครั้งละ "1" และส่ง เฉพาะข้อความ DRV\_OPEN ให้แก่ภาคขับอุปกรณ์นั้น

เมื่อโปรแกรมประยุกต์ไม่ต้องการใช้ภาคขับอุปกรณ์อีกก็ควรปิดภาคขับอุปกรณ์ โดย การใช้ API CloseDriver รูปแบบการใช้งานเป็นดังนี้

LRESULT WINPAI CloseDriver (hDrv, lParam1, lParam2);

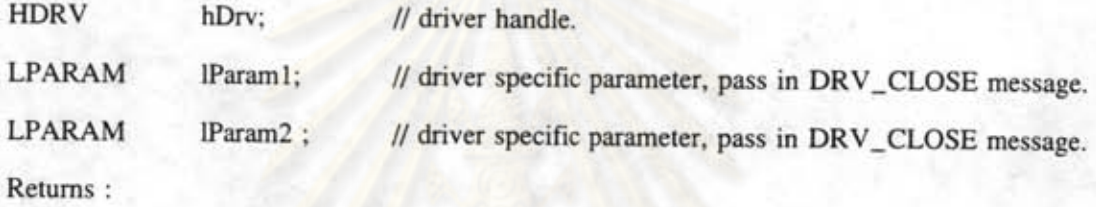

If successful, TRUE otherwise FALSE.

CloseDriver จะทำการปีคอินสแดนท์ของภาคขับอุปกรณ์ที่กำหนด โดยการส่งข้อความ DRV\_CLOSE ให้กับภาคขับอุปกรณ์ แล้วลดค่าการใช้ลง "1" เมื่อค่าการใช้ถูกลดลงจนเป็นศูนย์ วินโดวส์จะส่งข้อความ DRV\_DISABLE และ DRV\_FREE ให้กับภาคขับอุปกรณ์และปลดภาค ขับอุปกรณ์ออกจากหน่วยความจำ

หลังจากที่โปรแกรมประยุกต์เปิดภาคขับอุปกรณ์ขึ้นมาแล้ว การติดต่อสื่อสารทำได้โดย การส่งข้อความถึงกันโดยใช้ API SendDriverMessage รูปแบบการใช้งานเป็นดังนี้

LRESULT WINAPI SendDriverMessage (hDrv, msg, lParam1, lParam2);

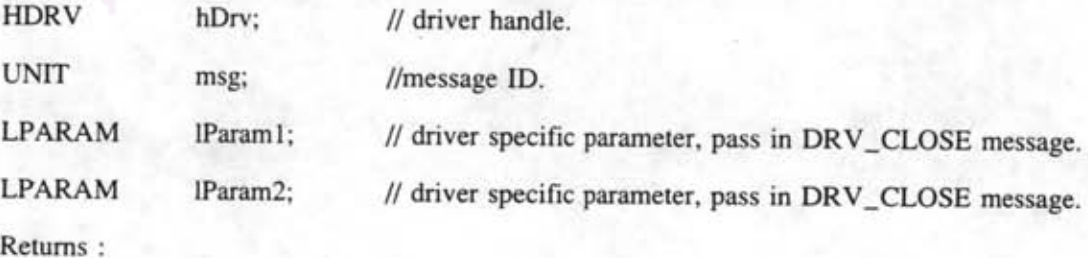

The conventional is to return a non-zero message specific value for success and FALSE for failure.

# ข้อความในระบบภาคขับอุปกรณ์แบบคิดตั้งได้

มีลักษณะการใช้งานข้อความอยู่ 3 ช่วง คือ

- 1. ข้อความ ที่มีค่าน้อยกว่า DRV\_RESERVED ลงมา หมายถึง เป็นข้อความที่จะใช้ร่วม กันในภาคขับอุปกรณ์ทุกตัว
- 2. ข้อความ ที่มีค่าระหว่าง DRV\_RESERVED จน ถึง DRV\_USER หมายถึงข้อความที่ ใช้ในการกำหนดขั้นตอนพิธีการ (Protocol) ในการติดต่อกัน เช่น ที่ใช้ในภาคขับ อุปกรณ์มีเดียคอนโทรลอินเตอร์เฟซ (Media Control Interface)
- 3. ข้อความ ที่มีค่ามากกว่า DRV\_USER ขึ้นไป หมายถึงข้อความเฉพาะที่ตัวภาคขับ อุปกรณ์ใช้เอง

ในงานวิจัยนี้จะกล่าวถึงเฉพาะข้อความในแบบแรกเท่านั้น ซึ่งข้อความเหล่านี้จะถูกส่ง มาจากวินโดวส์เอง ในระหว่างทำการติดตั้งภาคขับอุปกรณ์ และมีบางส่วนถูกส่งมาจากโปรแกรม ประยุกต์ที่ทำหน้าที่ดิดตั้งภาคขับอุปกรณ์นั้นๆ เช่น คอนโทรลพาเนล (Control Panel) เป็นต้น

1. ข้อความที่ส่งโดยวินโดวส์สู่ภาคขับอุปกรณ์

DRV\_LOAD

ข้อความแรกที่ส่งให้แก่ภาคขับอุปกรณ์หลังการโหลดลงในหน่วยความจำคือ DRV\_LOAD, เมื่อได้รับข้อความนี้โดยทั่วๆไป ภาคขับอุปกรณ์จะทำการอ่านค่าติดตั้ง (Configuration Setting) ที่อยู่ในไฟล์ SYSTEM.INI และดำเนินการกำหนดค่าเริ่มต้นครั้งแรกของ โครงสร้างภายในที่จำเป็น รูปแบบของข้อความเป็นดังนี้

**Load Driver** 

 $msg:$ IParam10 IParam20 returns:

If successful TRUE otherwise FALSE (if DRV\_LOAD fails Windows will unload the driver with out sending it a DRV\_FRRE message

วินโดวส์จะส่งข้อความ DRV\_ENABLE ไปให้ภาคขับอุปกรณ์ หลังจากที่ภาคขับ อุปกรณ์เสร็จสิ้นการเตรียมตัวหลังจากถูกโหลด หรือ ทุกครั้งที่กลับเข้าสู่วินโดวส์ เมื่อจบการรัน โปรแกรมประยุกต์ของดอสในสแตนดาร์ดโหมด (รายละเอียดเกี่ยวกับเรื่องนี้จะได้กล่าวต่อไป) โดย เมื่อได้รับข้อความนี้ ภาคขับอุปกรณ์จะทำการกำหนดค่าฮาร์ดแวร์ และติดตั้งระบบอิน ปกติ เตอร์รัพท์ รูปแบบของข้อความเป็นดังนี้

**Enable Driver** 

**DRV\_ENABLE**  $msg:$ IParam<sub>10</sub> lParam20 Returns:

Value ignored.

สำหรับข้อความ DRV\_OPEN วินโดวส์จะส่งให้กับภาคขับอุปกรณ์ทุกครั้งที่มีการสร้าง อินสแตนท์ใหม่ (โดยการเรียก OpenDriver) ซึ่งอาจเป็น อินสแตนท์แรก หรือต่อมาก็ได้ เมื่อได้รับ ข้อความนี้ ภาคขับอุปกรณ์ จะทำการจัดเตรียมพื้นที่สำหรับเก็บข้อมูลเฉพาะของอินสแตนท์นั้นๆ รูปแบบของข้อความเป็นดังนี้

Open Driver Instance

 $msg:$ DRV\_OPEN

IParam1Point to an ASCII string containing parameters found after the device driver's

filename in SYSTEM.INI (NULL if none).

IParam21Param2 from OpenDriver API.

Returns:

If successful, dwDrvID otherwise FALSE.

Note:

DefDriverProc returns FALSE (DRV\_OPEN failed !)

ถ้าไม่มีข้อผิดพลาดในการทำงานหลังจากได้รับ DRV\_OPEN ข้อความให้ภาคขับ อุปกรณ์ส่งค่าหมายเลขที่ใช้ในการระบุอินสแตนท์นี้ในรูป "dwDrvID" หมายเลขนี้จะถูกใช้โดยภาค ขับอุปกรณ์ในการระบุข้อมูลของแต่ละอินสแตนท์ วินโดวส์จะทำการเก็บหมายเลขนี้ไว้ภายใน และ จะสร้างหมายเลขเฉพาะที่เรียกว่า hDdrv ส่งคืนให้แก่โปรแกรมประยุกต์ เมื่อโปรแกรมประยุกต์ ด้องการส่งข้อความถึงภาคขับอุปกรณ์ วินโดวส์จะทำการเพิ่มหมายเลข dwDrvID ให้ด้วย (ใช้ ประกอบกับ hDrv) ดังนั้น เราจะพบว่าในระดับโปรแกรมประยุกต์ ภาคขับอุปกรณ์แต่ละอิน สแตนท์จะมีหมายเลขแฮนเดิลเฉพาะ และในขณะเดียวกับตัวภาคขับอุปกรณ์เองก็มีการใช้กลไก อย่างอื่น (dwDrvID) ที่ใช้ในการระบุอินสแตนท์ของตนเอง, ค่าหมายเลขนี้ใช้เองภายในภาคขับ อุปกรณ์ และอาจมีค่าซ้ำกันก็ได้วินโดวส์ไม่ได้ห้ามไว้

แต่ในการส่งข้อความดังต่อไปนี้ คือ DRV\_LOAD, DRV\_ENABLE, DRV\_OPEN DRV\_DISABLE และ DRV\_FREE วินโดวส์จะไม่กำหนดค่า dwDrvID (ให้เป็นศูนย์) ส่วนในการ ส่งข้อความ DRV\_OPEN ค่า dwDrvID จะมีค่าเท่ากับ hDrv

ให้สังเกตว่า API DefDriverProc จะให้ค่า FALSE ซึ่งเป็นการบังคับให้ ภาคขับ อุปกรณ์ต้องรับข้อความ DRV\_OPEN มิฉะนั้นการเรียก OpenDriver วินโดวส์จะส่งข้อความ DRV\_CLOSE มาที่ภาคขับอุปกรณ์พร้อมทำการลดค่าการใช้ลง "1" เมื่อค่าการใช้ลดลงจนเป็นศูนย์ วินโดวส์จะปลดภาคขับอุปกรณ์ออกจากจากหน่วยความจำ (หลังที่ได้ส่งข้อความ DRV\_DISABLE และ DRV FREE ไปแล้ว)

ในการปิดอินสแตนท์ของภาคขับอุปกรณ์วินโควส์จะส่งข้อความ DRV\_CLOSE รูป แบบของข้อความเป็นดังนี้

**Close Driver Instance** 

 $msg:$ DRV\_CLOSE **IParam1 IParam1** from CloseDriver IParam21Param2 from CloseDriver Returns:

If successful, TRUE else FALSE.

Note:

DefDriverProc returns FALSE (DRV\_CLOSE failed !)

50

ภาคขับอุปกรณ์จะต้องทำการยกเลิกพื้นที่สำหรับอินสแตนท์ที่ปิดแล้วเอง (จะเห็นว่า ถ้า ด้องการออกแบบ ภาคขับอุปกรณ์ที่รองรับการทำงานแบบหลายอินสแตนท์ การจัดการเกี่ยวกับอิน จะต้องรับผิดชอบ โดยภากขับอุปกรณ์เอง ไม่เหมือนกับ โปรแกรมประยุกต์ที่การจัด สแตนท์ดาด้า การส่วนนี้เป็นไปโดยอัตโนมัติ) และเช่นเดียวกันกับ DRV\_OPEN ข้อความ ภาคขับอุปกรณ์จะด้อง รับข้อความนี้ไปดำเนินการ มิฉะนั้นการเรียกใช้ CloseDriver จะให้ผลลัพธ์เป็น FALSE ซึ่งจะทำ ให้อินสแตนท์นั้นไม่ถูกยกเลิกและค่าการใช้ก็ไม่ถูกลดค่าลงด้วย

ส่วนข้อความ จะถูกส่งให้แก่ภาคขับอุปกรณ์ในตอนที่ภาคขับ DRV\_DISABLE อุปกรณ์กำลังจะถูกปลดจากหน่วยความจำ หรือในขณะที่วินโควส์กำลังจะเข้าประมวลผล โปรแกรมประยุกต์ของดอส ในสแตนดาร์ดโหมด ซึ่งเป็นผลมาจากการที่วินโดวส์จะหยุดทำงานชั่ว คราว ดังนั้นภาคขับอุปกรณ์ต่างๆ ในวินโดวส์ก็ต้องหยุดชั่วคราวด้วย (รีเซ็ตฮาร์ดแวร์ และหยุด ระบบอินเตอร์รัพท์

เมื่อออกจากโปรแกรมประยุกต์ของดอสแล้ว วินโดวส์จะส่งข้อความ DRV\_ENABLE เพื่อแจ้งให้ภาคขับอุปกรณ์เริ่มต้นทำงานต่อได้ (เซ็ตฮาร์แวร์ และติดตั้งระบบอินเตอร์รัพท์) มีช้อ ต้องระวังอยู่ว่าในช่วงระหว่างได้รับ DRV\_DISABLE จนถึง DRV\_ENABLE นั้นวินโดวส์อาจ เคลื่อนย้ายภาคขับอุปกรณ์ออกจากหน่วยความจำไปแล้วก็ได้

ในบางกรณีภาคขับอุปกรณ์อาจได้รับข้อความ DRV\_DISABLE ในระหว่างการทำงาน ปกติ เช่น ในระหว่างการปรับฮาร์ดแวร์อยู่เป็นต้น ในกรณีเช่นนี้ ให้ภาคขับอุปกรณ์หยุดการทำงาน ก่อนชั่วคราวจนกว่าจะ ได้รับข้อความ DRV\_ENABLE อีกครั้ง รูปแบบของข้อความเป็นดังนี้

**Disable Driver** 

DRV DISABLE

IParam<sub>10</sub>

 $msg:$ 

IParam20

Return:

Value ignored.

ข้อความสุดท้ายที่วินโดวส์จะส่งให้แก่ภาคขับอุปกรณ์ก่อนที่จะยกเลิกภาคขับอุปกรณ์ นั้น คือ DRV\_FREE ซึ่งเมื่อได้รับข้อความนี้ภาคขับอุปกรณ์จะทำการเคลียร์ตัวเองขั้นสุดท้าขตามที่ จำเป็น รูปแบบของข้อความเป็นดังนี้

Free Driver  $msg:$ DRV\_FREE IParam10 IParam20 returns

Value ignored

ในกรณีที่มี โปรแกรมประยุกต์ เลิกการทำงานวินโดวส์ จะส่งข้อความ DRV\_EXITAPPLICATION ไปยังภาคขับอุปกรณ์ที่เปิดอยู่ทุกตัว รูปแบบของข้อความเป็นดังนี้

Application exit

 $msg:$ DRV\_EXITAPPLICATION

lParam1Type of exit, possible values are

1) DRV\_NORMALEXIT

2) DRV\_ABNORMALEXIT

lParam20

Returns:

Value ignored.

ในกรณีที่ตัววินโควส์เองกำลังจะจบการทำงาน วินโดวส์จะส่งข้อความ ไปยังภาคขับอุปกรณ์ที่เปิดอยู่ทุกตัว DRV\_EXITSESSION ภาคขับอุปกรณ์เหล่านั้นจะได้รับ ข้อความนี้ก่อนที่จะถูกยกเลิกการทำงาน และในขณะที่สภาพแวดล้อมทุกอย่างยังใช้งานอยู่ได้ รูป แบบของข้อความเป็นดังนี้

Windows session terminates  $msg:$ DRV\_EXITSESSION IParam10 lParam20

Returns:

Value ignored.

สำหรับระบบที่สนับสนุนระบบการจัดการพลังงาน (Advance Power Management : APM) ภาคขับอุปกรณ์จะได้รับข้อความ DRV\_POWER เมื่อระบบกำลังจะเข้าหรือออกจากภาวะ ประหยัดพลังงาน รูปแบบของข้อความเป็นดังนี้

Power management notification

**DRV\_POWER** msg:

IParam1Event description; possible values are

1) PWR\_SUSPENDREQUEST The system is about to enter suspend mode. 2) PWR\_SUSPENDRESUME The system is about to resume operation after being in suspended mode.

3) PWR\_CRITICALRESUME The system is about to resume operation after being in suspended mode. Suspended mode was entered without frist sending a PWR\_SUSPENDREQUEST message to the driver.

IParam20

Returns:

For PWR\_SUSPENDRESUME and PWR\_CRITICALRESUME, the return value is ignored. For PWR\_SUSPENDREQUEST, possible return value are

1) PWR\_OK OK to enter suspended mode

2) PWR\_FAIL Do not enter suspended mode

2. ข้อความที่ส่งโดยโปรแกรมที่ทำการติดตั้งภาคขับอุปกรณ์

ข้อความดังต่อไปนี้เป็นกลุ่มที่จะถูกส่งไปยังภาคขับอุปกรณ์ โดยโปรแกรมที่ทำหน้าที่ ติดตั้งภาคขับอุปกรณ์ เช่น คอนโทรลพาแนล เป็นต้น และเนื่องจากข้อความเหล่านี้ถูกส่งออกมา จากโปรแกรมประยุกต์ (มิใช่วินโดวส์) ดังนั้นค่าพารามิเตอร์ต่างๆ จึงอาจจะแตกต่างกันไปในแต่ละ โปรแกรม ซึ่งทำให้ภาคขับอุปกรณ์ที่รับข้อความนั้นด้องมีการตรวจสอบพารามิเตอร์ก่อนนำไปใช้ เสมอ เช่น การตรวจดูว่าค่าของตัวชี้ตำแหน่งถูกต้อง เป็นต้น

เมื่อมีการติดตั้งภาคขับอุปกรณ์โปรแกรมประยุกต์ที่เป็นผู้ติดตั้งจะทำการส่งข้อความ DRV\_INSTALL ตามปกติเมื่อภาคขับอุปกรณ์ได้รับข้อความ ก็จะทำการติดตั้งตัวเอง และปรับปรุง ค่าในไฟล์ SYSTEM.INI ตามจำเป็น รูปแบบของข้อความเป็นดังนี้

**Install Device Driver** 

 $msg:$ DRV\_INSTALL

IParam10

IParam2 Optional configuration information. The Control Panel Drivers program passes a pointer to a DRVCONFIGINFO structure.

Returns:

Possible values are

1) DRVCNF\_OK Installation OK.

2) DRVCNF\_CANCEL Installation failed. The Control Panel Drivers

installation program seems to treat this same as a

DRVCNF\_OK.

3) DRVCNF\_RESTART Installation will take effect after Windows is restarted.

# สำหรับโครงสร้างข้อมูล DRVCONFIGINFO มีรูปแบบดังนี้

typdef struct tagDRVCONFIGINFO

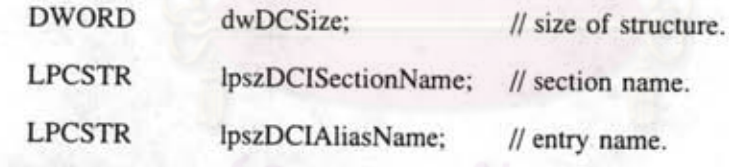

| DRVCONFIGINFO:

ก่อนการติดตั้งโปรแกรมประยุกต์ที่ทำการติดตั้งภาคขับอุปกรณ์จะทำการส่งข้อความ DRV\_QUERYCONFIGURE มาเพื่อสอบถามว่า ภาคขับอุปกรณ์นี้เป็นแบบที่ปรับแต่งได้หรือไม่ ถ้าใค้ให้ตอบกลับเป็น TRUE รูปแบบของข้อความเป็นดังนี้

Query if driver is user-configurable

msg: DRV\_QUERYCONFIGURE

IParam1 Not used by Control Panel.

IParam2Not used by Control Panel.

Returns:

TRUE if the driver supports user configuration, FALSE if the driver does not.

DefDriverProc returns FALSE.

ภาคขับอุปกรณ์บางตัวสนับสนุนลักษณะการปรับแต่งโดยให้ผู้ใช้เลือกได้ ซึ่งมักจะทำ โดยการใช้ไดอลอกบอกซ์ (Dialog box) ซึ่งจะแสดงขึ้นเมื่อได้รับข้อความ DRV\_CONFIG ซึ่งแตก ต่างกับ DRV\_QUERYCONFIGURE ตรงที่ DRV\_CONFIG นั้นใช้เมื่อโปรแกรมประยุกต์ แน่ใจ แล้วว่าภาคขับอุปกรณ์ที่กำลังจะติดตั้งนี้ปรับแต่งได้ โดยทราบจากผลการตอบรับ DRV\_QUERYCONFIGURE

ในบางครั้งผู้ใช้อาจขอปรับแต่งภาคขับอุปกรณ์ใหม่ระหว่างการทำงาน ซึ่งก็สามารถทำ ได้โดยการส่งข้อความ DRV\_CONFIG

ตามปกติภาคขับอุปกรณ์มักจะใช้ลักษณะการปรับแต่งเช่นนี้กับคุณสมบัติที่ด้องการให้ ผู้ใช้เปลี่ยนแปลงได้ เช่น หมายเลขพอร์ด หรือ อินเตอร์รัพท์ เป็นต้น ส่วนคุณสมบัติอื่นๆ ที่ผู้ใช้ไม่ ควรปรับแต่งควรบรรจุอยู่ในการตอบรับข้อความ DRV\_INSTALL แทนที่จะใช้ DRV\_CONFIG รูปแบบของข้อความเป็นดังนี้

Manually Configure a Driver

DRV\_CONFIG.  $msg:$ 

IParam1LOWORD (IParam1) == hWindows of the configuration dialog box lParam2Optional configuration information. The Control Panel Drivers program passes

a pointer to a DRVCONFIGINFO structure.

Returns:

Note:

Possible values are 1) DRVCNF\_OK 2) DRVCNF\_CANCEL

Configuration OK.

Configuration failed. The Control Panel Drivers configuration program seems to treat this the same as a DRVCNF\_OK.

3) DRVCNF\_RESTART

Configuration will take effect after Windows is

restarted.

สุดท้าย เมื่อจะมีการปลดภาคขับอุปกรณ์ออกจากรายการที่ติดตั้งไว้ ภาคขับอุปกรณ์นั้น จะได้รับข้อความ DRV\_REMOVE เมื่อได้ข้อความนี้ภาคขับอุปกรณ์จะทำการลบข้อมูลที่เกี่ยวข้อง ออกจากไฟล์ SYSTEM.INI รูปแบบของข้อความเป็นดังนี้

Remove (uninstall) a driver msg: **DRV\_REMOVE** IParam10 lParam20 Returns:

Possible values are DRVCNF\_OK DRVCNF\_CANCEL and DRVCNF\_RESTART. The control Panel seems to treat return values asDRVCNF\_RESTART.

# การติดตั้งภาคขับอุปกรณ์แบบติดตั้งได้

ในการติดตั้งภาคขับอุปกรณ์ของวินโดวส์นั้น มีวิธีการทำใด้หลายแบบ แบบที่เร็วที่สุด คือ การเข้าไปแก้ไขข้อมูลในไ<mark>ฟล์</mark> SYSTEM.INI ในรูปแบบดังนี้

entry\_name installable\_driver\_filename เช่น 3D-Stereo c:\windows\3dsystem\stereo.dll

entry\_name นั่นอาจจะอยู่ในเซ็คชัน [drivers] (ซึ่งในกรณีนี้พารามิเตอร์ที่สองของ OpenDriver จะถูกเช็ดเป็น NULL) หรือเอาไว้ในเช็กชันอื่น (ซึ่งกรณีนี้ด้องกำหนดชื่อเช็กชันเอาไว้ ในพารามิเตอร์ ที่ 2 ของ OpenDriver ด้วย) เช่น

 $[3D]$ 

3D-Stereo c:\windows\3dsystem\stereo.dll